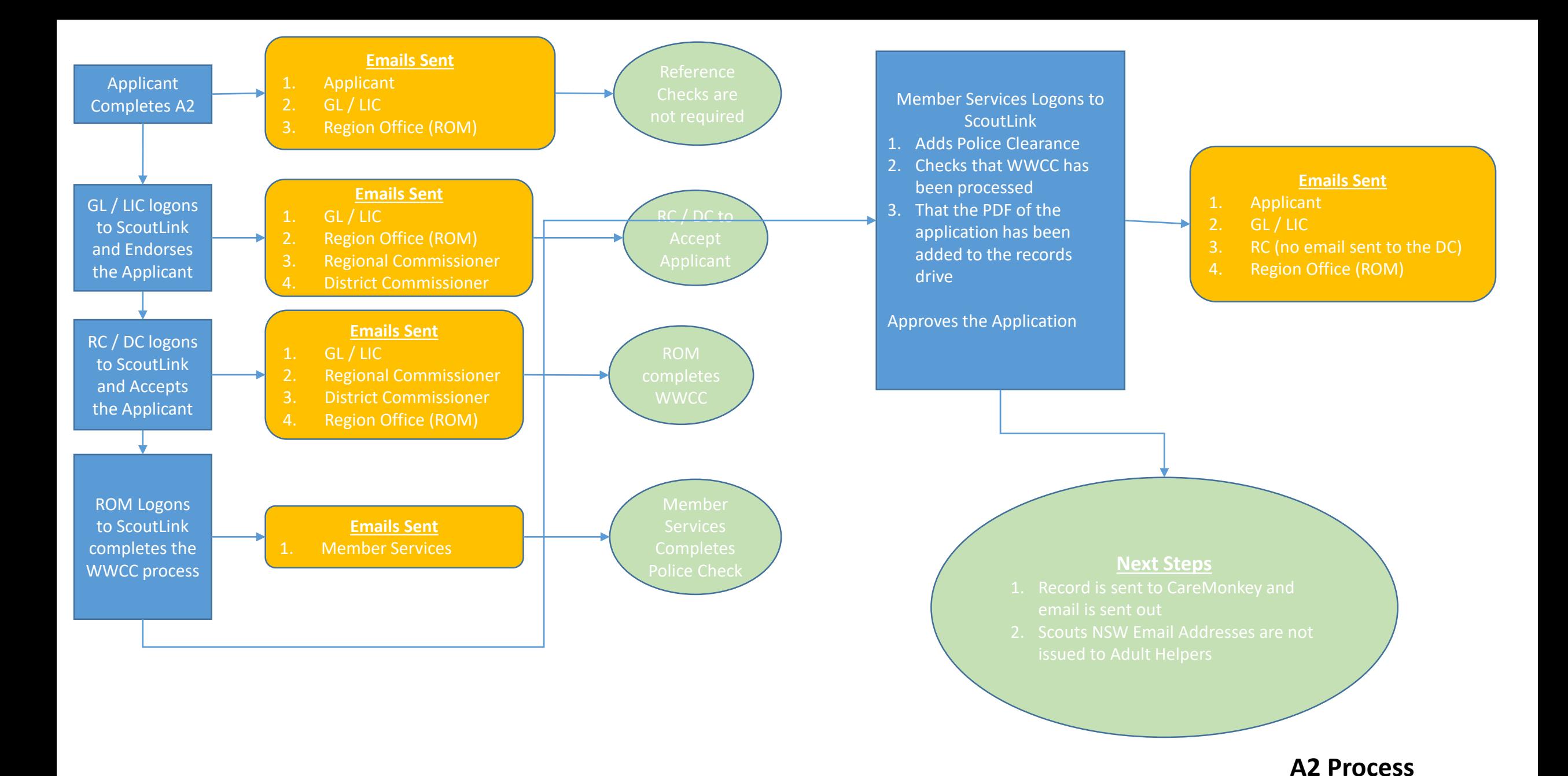

05/03/2020